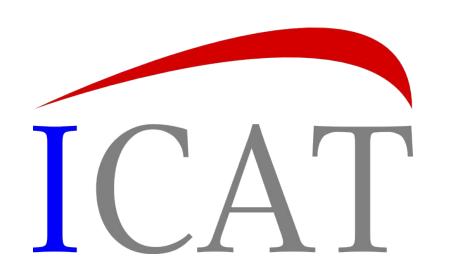

# Overview

Steve Fisher <dr.s.m.fisher@gmail.com>

Please do interrupt with any questions

## The model

- Diagram only shows high level view.
- Many to many on diagram relationships are actually implemented by two many to one relationships

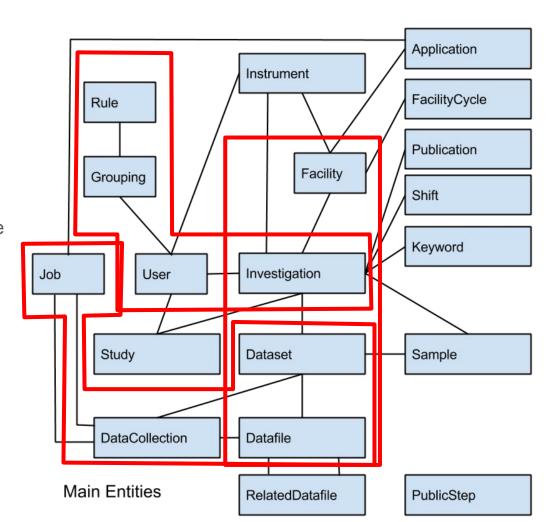

### The schema

- Entities are identified by an object in the many to one direction and one or more naming fields.
  - For example a Datafile is
     identified by its Dataset and a
     name. This also means that a
     Datafile cannot exist without a
     Dataset and that it can only be
     'part of' one Dataset.

#### **Datafile** A data file

Uniqueness constraint: dataset, name

From auto generated documentation

| Card        | Class                    |                          | Field                                                                      | Description                       |
|-------------|--------------------------|--------------------------|----------------------------------------------------------------------------|-----------------------------------|
| 0,*         | DataCollectionDatafil e  |                          | dataCollectionDatafiles                                                    |                                   |
| 0,*         | <u>RelatedDatafile</u>   |                          | sourceDatafiles                                                            |                                   |
| 1,1         | Dataset                  |                          | dataset                                                                    | The dataset which holds this file |
| 0,*         | RelatedDatafile          |                          | destDatafiles                                                              |                                   |
| 0,*         | <u>DatafileParameter</u> |                          | parameters                                                                 |                                   |
| 0,1         | <u>DatafileFormat</u>    |                          | datafileFormat                                                             |                                   |
| Field       |                          | Туре                     | Description                                                                |                                   |
| name        |                          | String [255]<br>NOT NULL | A name given to the file                                                   |                                   |
| fileSize    |                          | Long                     | Expressed in bytes                                                         |                                   |
| location    |                          | String [255]             | The logical location of the file - which may also be the physical location |                                   |
| checksum    |                          | String [255]             | Checksum of file represented as a string                                   |                                   |
| doi         |                          | String [255]             | The Digital Object Identifier associated with this data file               |                                   |
| description |                          | String [255]             | A full description of the file contents                                    |                                   |

## **ICAT Server**

- Java EE application inside container
- REST and SOAP interfaces
- Pluggable authenticators
- RDBMS and Lucene
- Rule based authorization

- Generic calls to:
  - Write
  - Update
  - Search
  - Delete

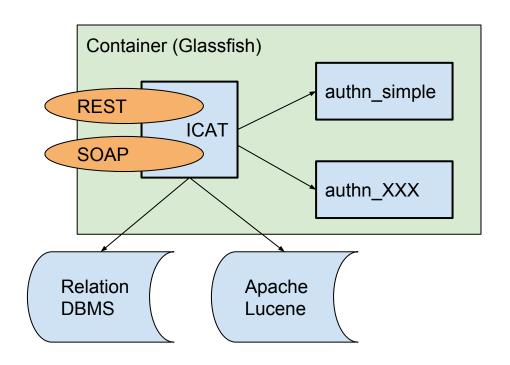

## Code using REST API from Python

```
from icat import ICAT
icat = ICAT("http://localhost:8080")
session = icat.login("simple", {"username":"fisher", "password":"fisher"})
facility = {}
facility["name"] = "Test Facility"
entity = {"Facility":facility}
fid = session.write(entity)[0]
session.search("SELECT f.name, f.dataset.name from Datafile f")

[[u'LIC.txt', u'ds1']]
```

## Equivalent SOAP (for search) in Java

```
List<Object> r = icat.search(sessionId, "SELECT f FROM Datafile f INCLUDE f.dataset");
for (Object o : r) {
    Datafile df = (Datafile) o;
    System.out.println("'" + df.getName() + "' '" + df.getDataset().getName() + "'");
}
```

'LIC.txt' 'ds1'

## **JPQL**

#### Compare JPQL:

```
SELECT f.name, f.dataset.name from Datafile f
```

#### With SQL:

```
SELECT f.name, s.name from DATAFILE f, DATASET s WHERE f.dataset_id = s.id;
```

## Rule Based Authorization

- Rules to implement a policy
- Such as:
  - All data is public after n days
  - All investigation records are public
  - Those users related to an investigation can reand their relati Parameters
- JPQL SELECT ..ents define a View.
- Can also define permissions for those in a "group"

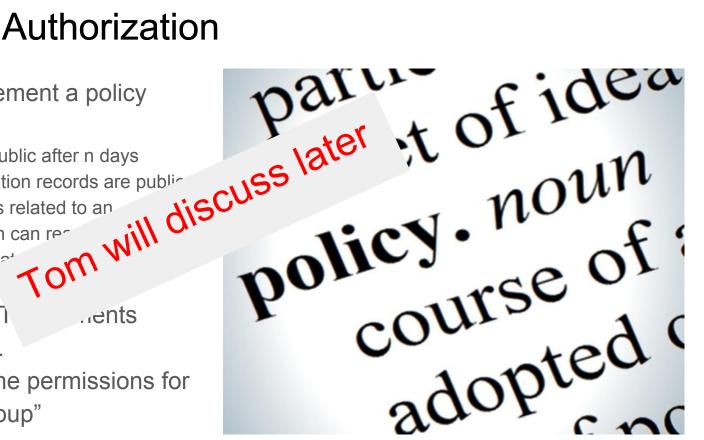

## **IDS Server**

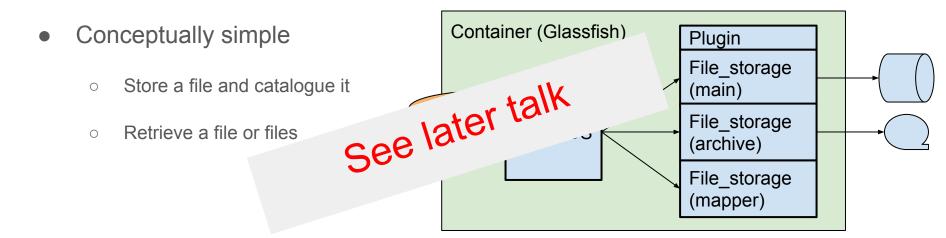

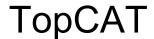

- Interface to multiple ICAT and IDS servers
- Highly configurable
- Facility dependent view
- New interface written with Angular JS
- Makes use of It
- Download mecha
  - o http(s)
  - smartclient
  - various PollCATs
- Pluggable

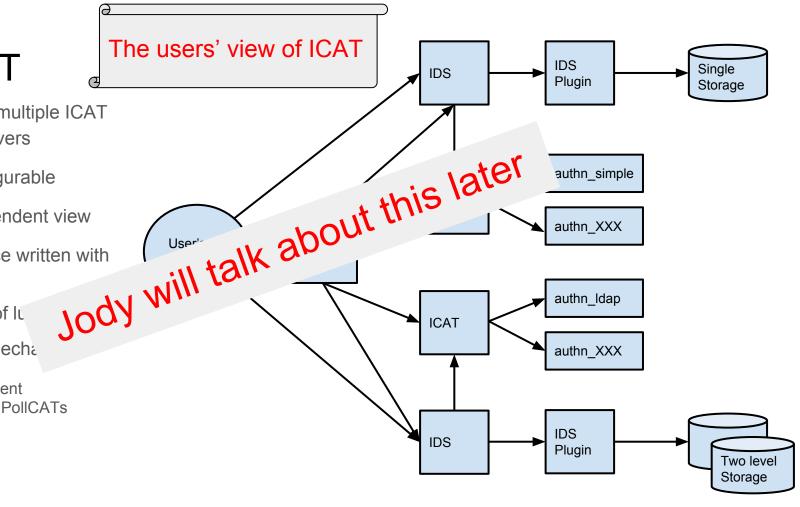

## smartclient

- No infrastructure required
- Self contained distributions for Windows, RedHat, Debian, Mac
- Parallel streams of data to your filesystem running in the background

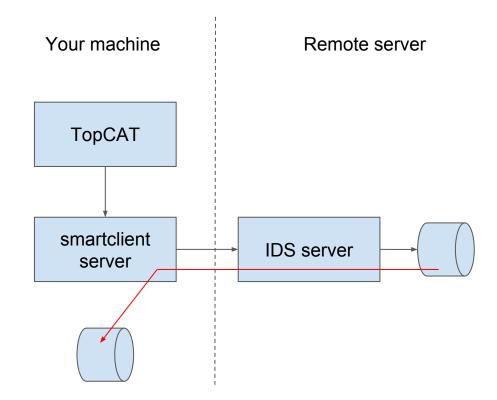

## **PolICAT**

- PollCAT polls the IDS until data ready
- Then moves it via a plugin

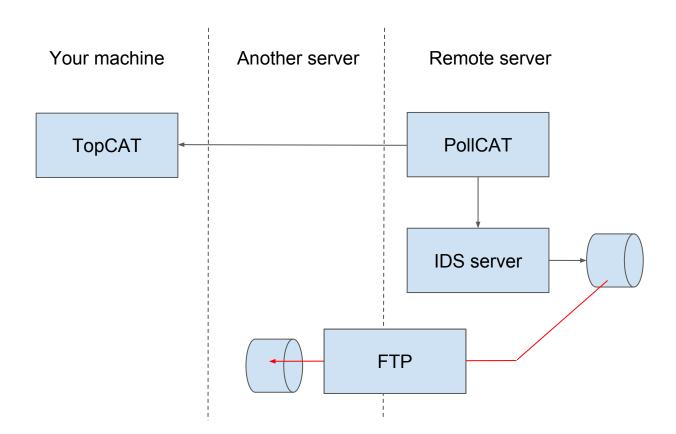

## **IJP**

- ICAT Job Portal
- Was a standalone component
- Now implemented as a TopCAT plugin so feels like TopCAT

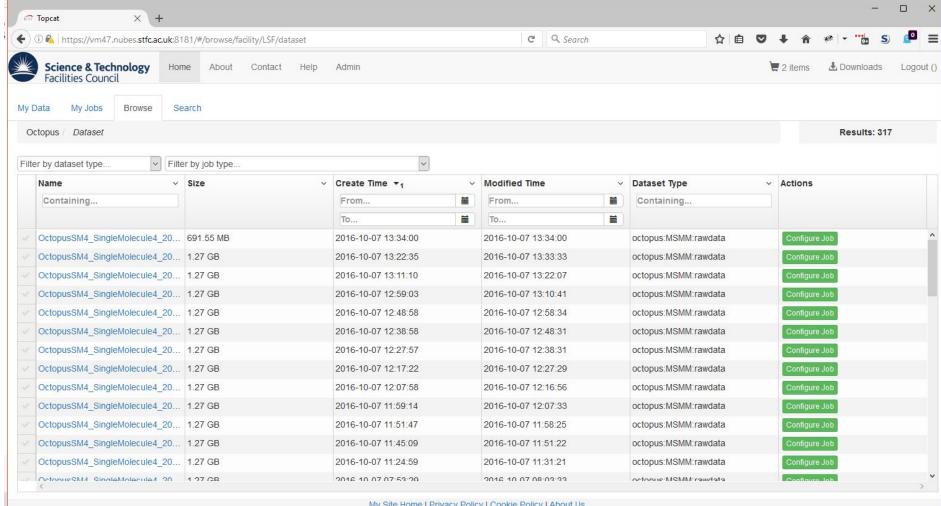

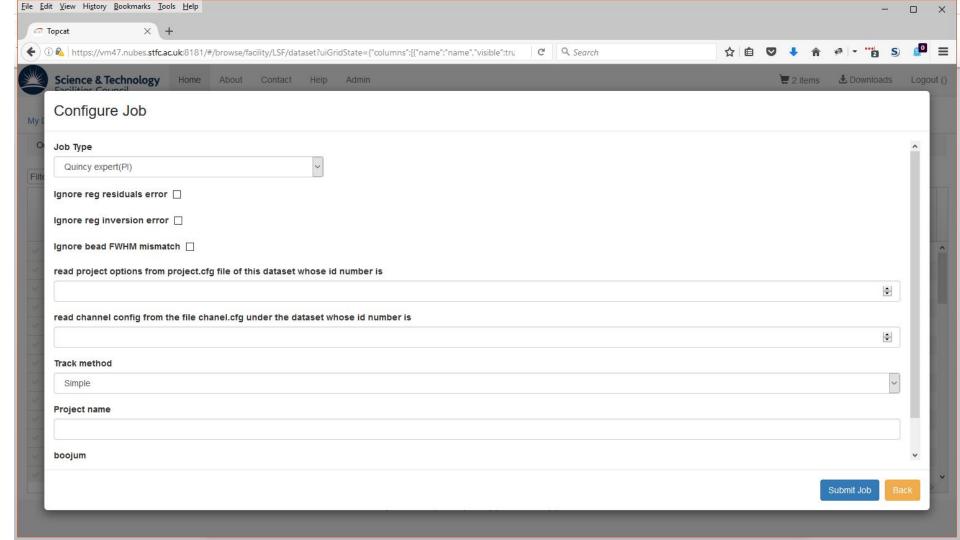

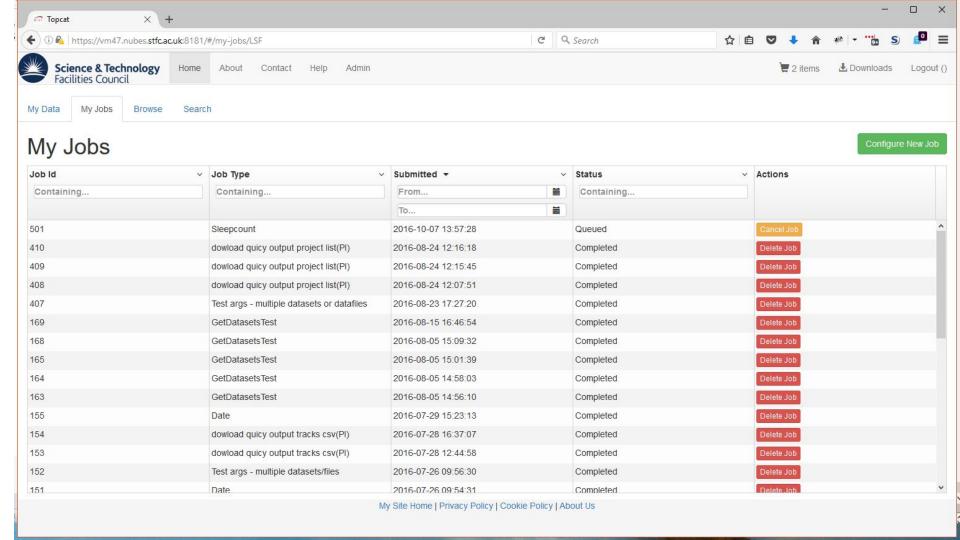

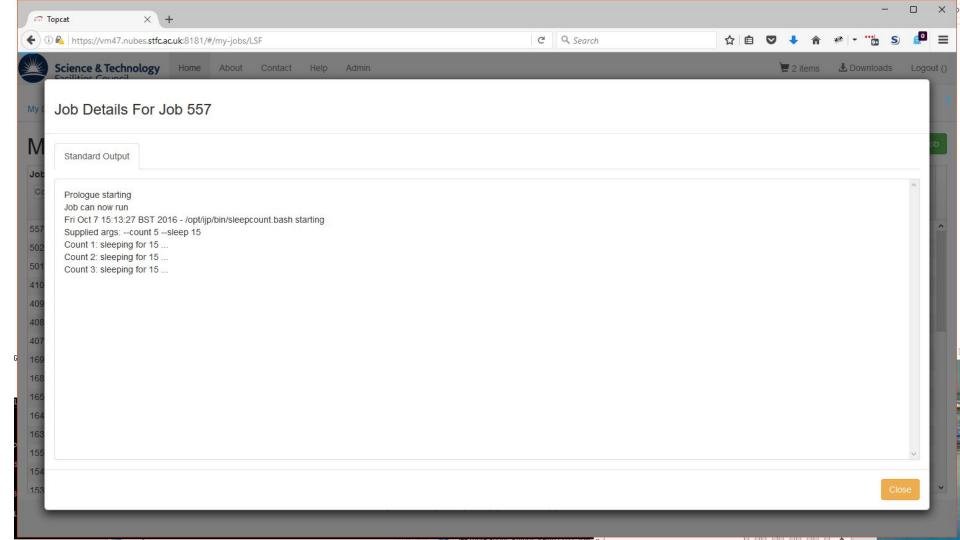

## **Dashboard**

Web based GUI (Angular JS) to give See Tom Gowland's talk later overview of ICAT Usage Dashboard **IDS Server** 

## Installation

- Show installation of a number of components
  - Minimum to get TopCAT running.
- Won't be showing:
  - Python-icat
  - Icatmanager
  - Dashboard
  - PollCAT